# The History of Concurrency Support in Java

Douglas C. Schmidt

<u>d.schmidt@vanderbilt.edu</u>

www.dre.vanderbilt.edu/~schmidt

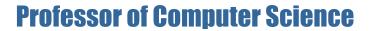

**Institute for Software Integrated Systems** 

Vanderbilt University Nashville, Tennessee, USA

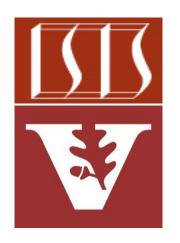

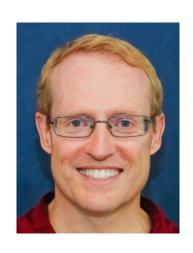

#### Learning Objectives in this Part of the Lesson

- Understand the meaning of key concurrent programming concepts
- Recognize how Java supports concurrent programming concepts
- Be aware of common concurrency hazards faced by Java programmers
- Learn Java concurrency history

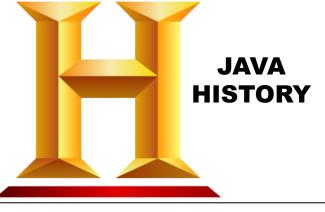

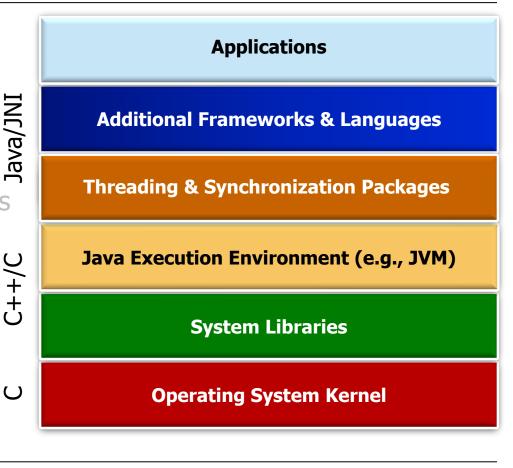

#### Learning Objectives in this Part of the Lesson

- Understand the meaning of key concurrent programming concepts
- Recognize how Java supports concurrent programming concepts
- Be aware of common concurrency hazards faced by Java programmers
- Learn Java concurrency history

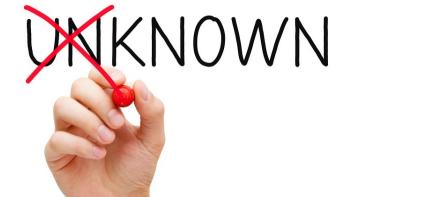

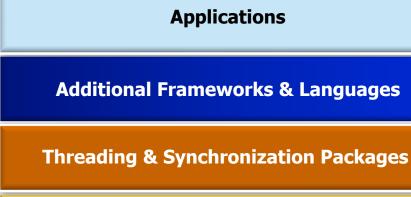

Java Execution Environment (e.g., JVM)

**System Libraries** 

**Operating System Kernel** 

You may already know some of this history!

C++/C

 $\cup$ 

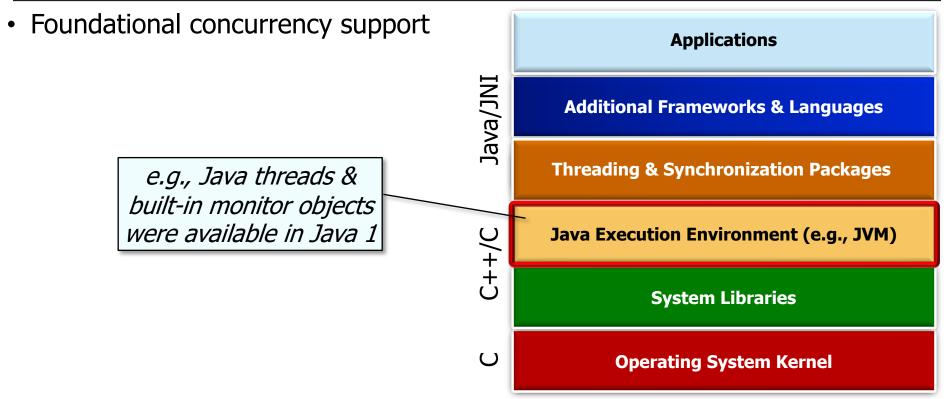

- Foundational concurrency support
  - Focus on basic multi-threading
     & synchronization primitives

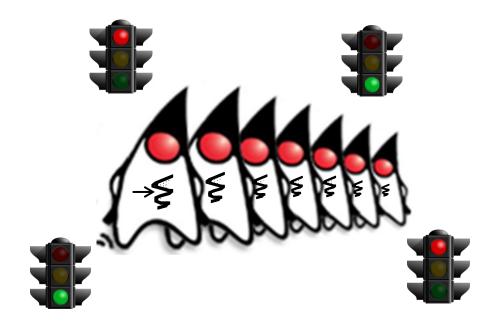

**}**;

See github.com/douglascraigschmidt/LiveLessons/tree/master/SimpleBlockingQueue

- Foundational concurrency support SimpleBlockingBoundedQueue
  - Focus on basic multi-threading & synchronization primitives
    - Allow multiple threads to
      - communicate & interact via a "bounded buffer"

```
<Integer> simpleQueue = new
    SimpleBlockingBoundedQueue<>();
```

```
Thread[] threads = new Thread[]
  new Thread(new Producer<>
                   (simpleQueue)),
```

```
new Thread(new Consumer<>
                  (simpleQueue))
for (Thread thread: threads)
```

```
for (Thread thread: threads)
  thread.join();
```

thread.start();

**}**;

- Foundational concurrency support SimpleBlockingBoundedQueue
- Focus on basic multi-threading & synchronization primitives

```
SimpleBlockingBoundedQueue </ri>
<Integer> simpleQueue = new
```

SimpleBlockingBoundedQueue<>();
Thread[] threads = new Thread[] {
 new Thread(new Producer<>

Create two Thread objects that produce & consume messages via the bounded buffer

thread.start();
for (Thread thread: threads)
 thread.join();

for (Thread thread: threads)

- Foundational concurrency support SimpleBlockingBoundedQueue
- Focus on basic multi-threading
- <Integer> simpleQueue = new

SimpleBlockingBoundedQueue<>(); & synchronization primitives Thread[] threads = new Thread[] new Thread(new Producer<>

(simpleQueue)), new Thread(new Consumer<> (simpleQueue)) **}**;

Start the producer & consumer threads

> for (Thread thread: threads) thread.join();

thread.start();

for (Thread thread: threads)

**}**;

- Foundational concurrency support SimpleBlockingBoundedQueue
- Focus on basic multi-threading & synchronization primitives

```
SimpleBlockingBoundedQueue
<Integer> simpleQueue = new
    SimpleBlockingBoundedQueue<>>();
```

```
Thr
n
```

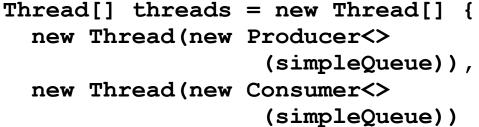

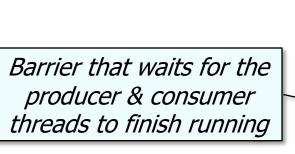

```
for (Thread thread : threads)
  thread.start();

for (Thread thread : threads)
```

See docs.oracle.com/javase/8/docs/api/java/lang/Thread.html#join

- Foundational concurrency support class
- Focus on basic multi-threading
  - & synchronization primitives

```
Demonstrates Java's
built-in monitor object
mutual exclusion &
coordination primitives
```

SimpleBlockingBoundedQueue<E> {

synchronized(this) {

public E take() ...{

class

- Foundational concurrency support
  - Focus on basic multi-threading
     & synchronization primitives

```
Ensure mutually exclusive access to take()'s critical section via the intrinsic lock
```

```
SimpleBlockingBoundedQueue<E> {
 public E take() ...{
    synchronized(this) {
      while (mList.isEmpty())
        wait();
      notifyAll();
      return mList.poll();
```

class

- Foundational concurrency support

```
SimpleBlockingBoundedQueue<E> {

    Focus on basic multi-threading

                                    public E take() ...{
 & synchronization primitives
                                      synchronized(this) {
                                         while (mList.isEmpty())
                                           wait();
   Coordinate interactions
                                         notifyAll();
 between multiple producer
    & consumer threads
                                         return mList.poll();
```

- Foundational concurrency support
- Focus on basic multi-threading & synchronization primitives

```
class
SimpleBlockingBoundedQueue<E> {
  public E take() ...{
    synchronized(this) {
      while (mList.isEmpty())
        wait();
      notifyAll();
```

after the next item on the list is removed/returned

The intrinsic lock is released

```
return mList.poll();
```

- Foundational concurrency support
  - Focus on basic multi-threading & synchronization primitives
  - Efficient, but low-level & very limited in capabilities

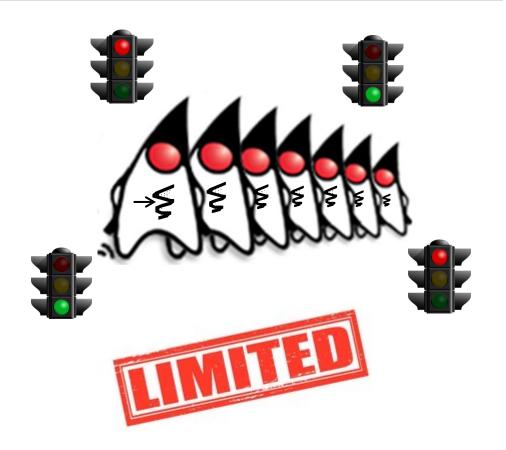

- Foundational concurrency support
  - Focus on basic multi-threading & synchronization primitives
  - Efficient, but low-level & very limited in capabilities
    - Many accidental complexities

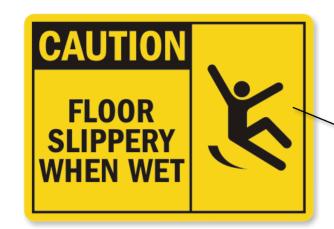

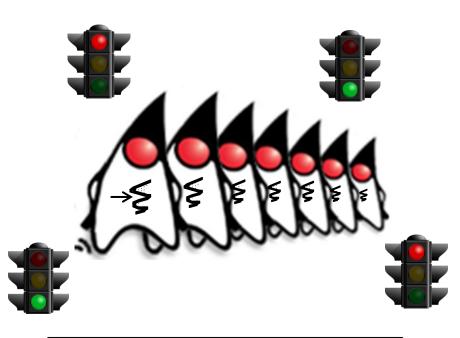

Accidental complexities arise from limitations with software techniques, tools, & methods

 Advanced concurrency support **Applications** Java/JNI **Additional Frameworks & Languages Threading & Synchronization Packages** e.g., Java executor framework, Java Execution Environment (e.g., JVM) advanced synchronizers, blocking queues, atomics, & **System Libraries** concurrent collections all became available in Java 5+  $\mathbf{C}$ **Operating System Kernel** 

 Advanced concurrency support **ExecutorCompletionService**  Focus on coarse-grained "task run() parallelism" execute() runnable 2.offer() runnable submit() WorkerThreads WorkQueue take() 3. take() Completion 4.run() Queue 5.add() runnable **Future** 1.submit(task) **Future** 6. take() **ThreadPoolExecutor Future Future** 

See en.wikipedia.org/wiki/Task\_parallelism

 Advanced concurrency support **ExecutorCompletionService**  Focus on coarse-grained "task run() parallelism" execute() runnable e.g., tasks run concurrently 2.offer() runnable submit() WorkerThreads WorkQueue 1.submit(task) take() 3. take() Completion 4.run() Queue 5.add() runnable **Future Future ThreadPoolExecutor Future Future** 

The assumption then was there weren't many processor cores, e.g., 2 to 4

- Advanced concurrency support
  - Focus on coarse-grained "task parallelism"
    - e.g., tasks run concurrently

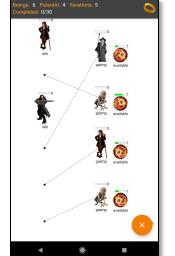

Create a fixed-sized pool of threads & coordinate the starting & stopping of multiple tasks that acquire/release shared resources

ExecutorService executor =
 Executors.newFixedThreadPool
 (numOfBeings,
 mThreadFactory);

CyclicBarrier entryBarrier =
 new CyclicBarrier(numOfBeings+1);
CountDownLatch exitBarrier =

new CountDownLatch(numOfBeings);

- Advanced concurrency support
  - Focus on coarse-grained "task parallelism"
    - e.g., tasks run concurrently

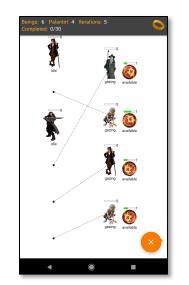

Create a pool of threads that reuse a given/fixed # of threads operating off of a shared unbounded queue

CyclicBarrier entryBarrier =
 new CyclicBarrier(numOfBeings+1);
CountDownLatch exitBarrier =
 new CountDownLatch(numOfBeings);
for (int i=0; i < beingCount; ++i)
 executor.execute</pre>

(makeBeingRunnable(i,

entryBarrier,

- Advanced concurrency support
  - Focus on coarse-grained "task parallelism"
    - e.g., tasks run concurrently

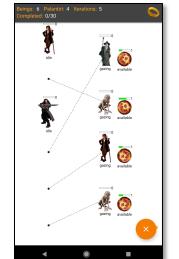

This synchronizer
allows a set of
threads to all wait
for each other to
reach a common
barrier point

CyclicBarrier entryBarrier =

new CyclicBarrier(numOfBeings+1);

- Advanced concurrency support
  - Focus on coarse-grained "task parallelism"
    - e.g., tasks run concurrently

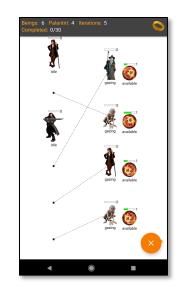

This synchronizer allows one or more threads to wait for the completion of a set of operations being performed in other threads

CyclicBarrier entryBarrier =
 new CyclicBarrier(numOfBeings+1);
CountDownLatch exitBarrier =

new CountDownLatch(numOfBeings);

See docs.oracle.com/javase/8/docs/api/java/util/concurrent/CountDownLatch.html

- Advanced concurrency support
  - Focus on coarse-grained "task parallelism"
    - e.g., tasks run concurrently

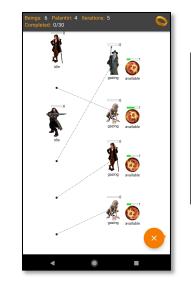

Executes the given command at some time in the future in the following pool of threads

ExecutorService executor =
 Executors.newFixedThreadPool
 (numOfBeings,
 mThreadFactory);
...

CyclicBarrier entryBarrier =
 new CyclicBarrier(numOfBeings+1);

CountDownLatch exitBarrier =
 new CountDownLatch(numOfBeings);
for (int i=0; i < beingCount; ++i)</pre>

See <a href="mailto:docs.oracle.com/javase/8/docs/api/java/util/concurrent/Executor.html#execute">docs.oracle.com/javase/8/docs/api/java/util/concurrent/Executor.html#execute</a>

- Advanced concurrency support
  - Focus on coarse-grained "task parallelism"
  - Feature-rich & optimized, but also tedious & error-prone to program

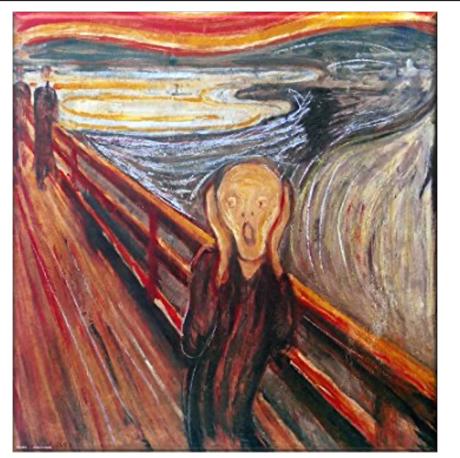

See flylib.com/books/en/2.558.1/risks\_of\_threads.html

- Advanced concurrency support
  - Focus on coarse-grained "task parallelism"
  - Feature-rich & optimized, but also tedious & error-prone to program
    - & scales poorly for modern multi-core processors

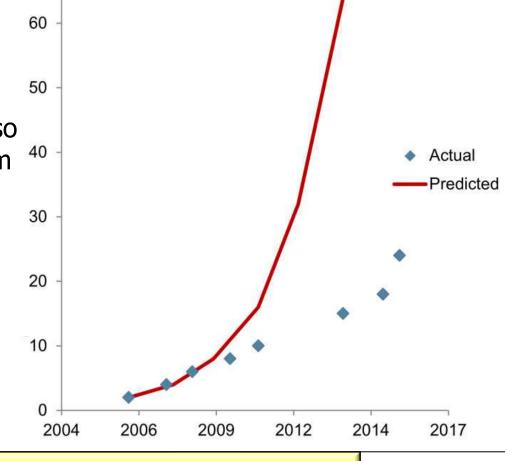

See <a href="https://www.infoq.com/presentations/parallel-java-se-8">www.infoq.com/presentations/parallel-java-se-8</a>

- Advanced concurrency support
  - Focus on coarse-grained "task parallelism"
  - Feature-rich & optimized, but also tedious & error-prone to program
    - & scales poorly for modern multi-core processors

Motivates Java's parallel, async, & reactive programming frameworks

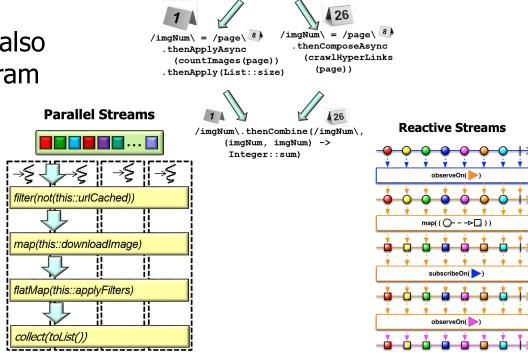

**Completable Futures** 

See upcoming lesson on "How Parallel Programs Are Developed in Java"

# End of the History of Concurrency Support in Java

#### **Discussion Questions**

- 1. Which of the following were concurrency features added in Java 5?
  - a. Shared objects
  - b. Advanced synchronizers
  - c. Message passing
  - d. Blocking queues
  - e. Executor framework
  - f. Mutual exclusion
  - g. Concurrent collections